## Defter-i Kebir

Defteri kebir raporu, hesap planında bulunan bütün ana hesapların dökümünü içeren rapordur. Muhasebe program bölümünde Defterler menüsü altında yer alır. Raporda her bir hesaba ait borç ve alacak toplamları ait oldukları tarih ve işlem bilgileriyle ayrı ayrı listelenir. Defter-i Kebir raporunda kullanılan filtre seçenekleri şunlardır:

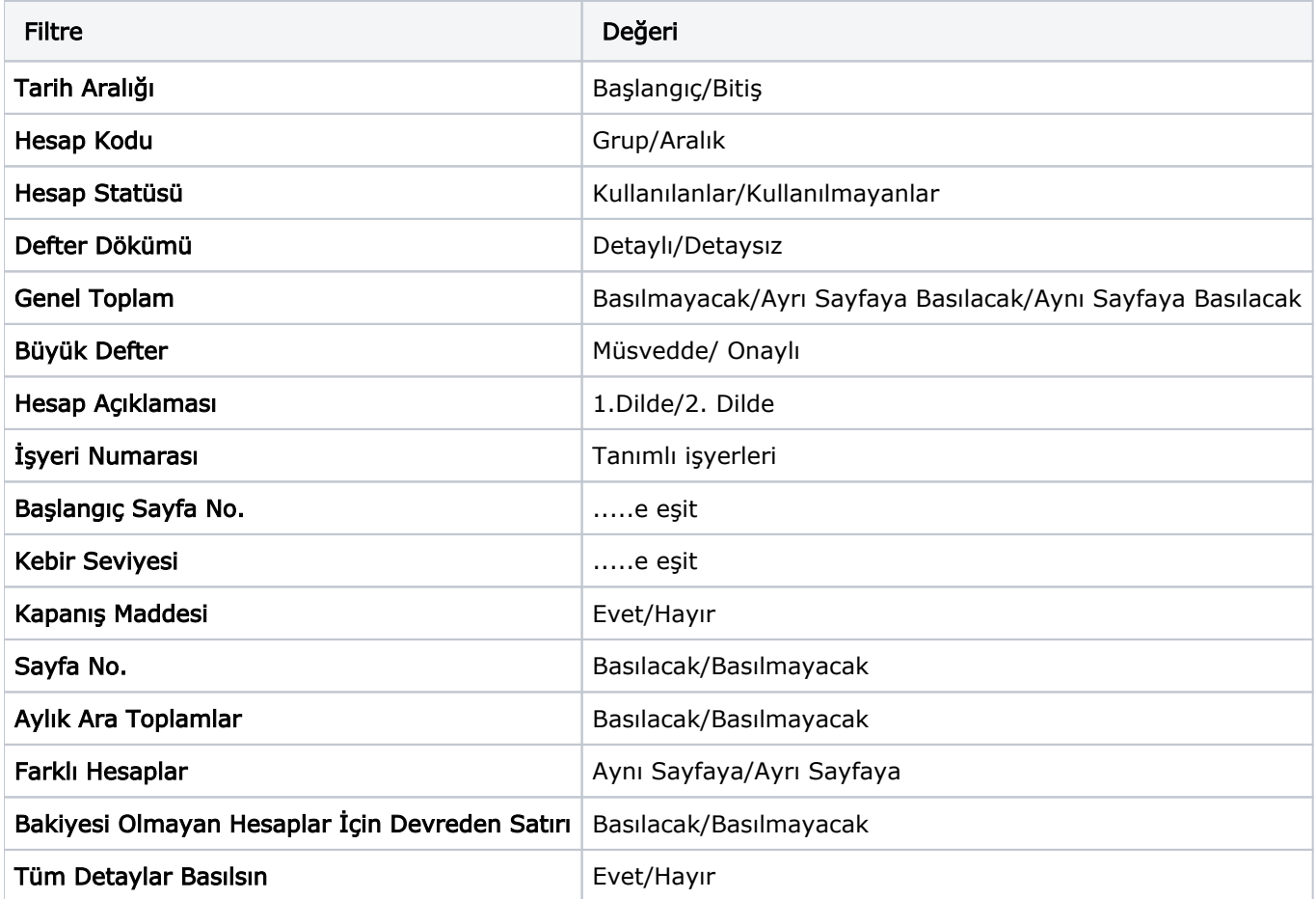